#### ВАЗОРАТИ МАОРИФ ВА ИЛМИ ЧУМХУРИИ ТОЧИКИСТОН

# Донишгохи давлатии Хоруғ ба номи Моёншо Назаршоев

### Факултети математика

# кафедраи тахлили функсионали ва муодилахои дифференсиали

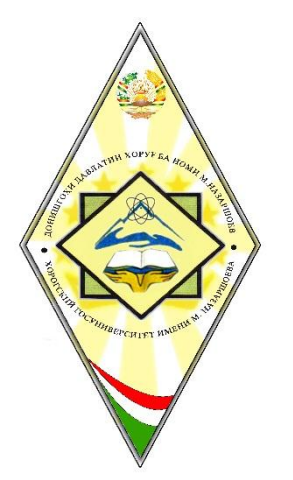

Тасдик мекунам: проректор оид ба таълим

дотсент Алимшоев М.

 $x \longrightarrow 2017$  c.

# (СИЛЛАБУС) **БАРНОМАИ ТАЪЛИМӢ-КОРЙ** аз фанни

# Асосхои алгоритмирони ва барномасози

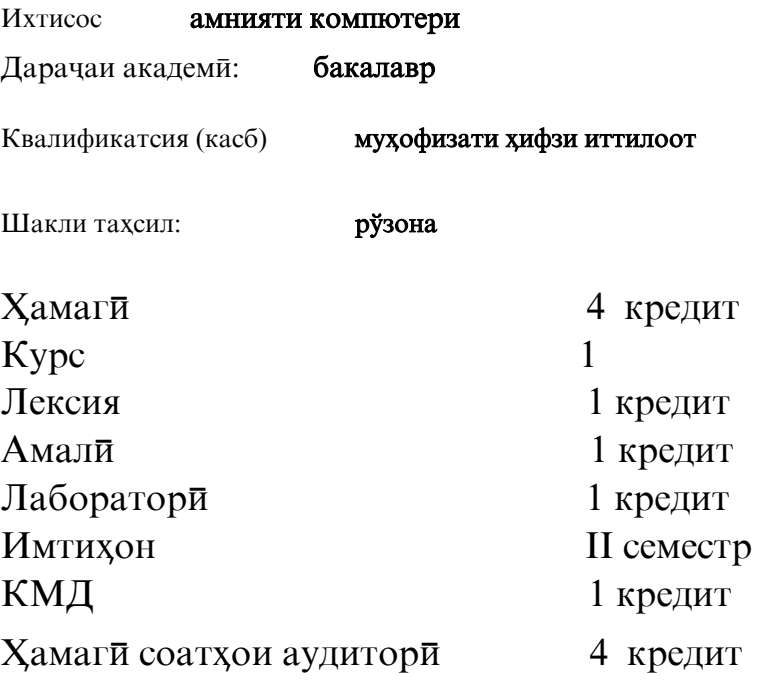

# $XOPYF-2017$

Силлабус аз фанни «Асосхои алгоритмирони ва барномасози» мутобики талаботи стандарти давлатии тахсилоти олии касби аз тарафи муаллими калони кафедраи тахлили функсионали ва муодилахои дифференсиали тартиб дода шудааст.

Барнома дар мачлиси Кафедраи «Тахлили функсионали ва муодилахои дифференсиали» тахти суръатмачлиси

№\_\_\_ аз « » соли 2017 тасдик карда шудааст.

Мудири кафедра **Мудири кафедра** Колмамадова Ш.

Барнома дар Ш\рои олимони факултети «Математика» аз \_\_\_\_\_\_\_\_\_\_\_\_\_\_ протоколи № барраси ва тасдик карда шудааст.

# Раиси Шурои олимони факултет

М.к. Мавлоназаров М.

Мудири маркази бақайдгири ва

Низоми та**њ**силоти кредит**ї Сарадбеков Р.**

### Муаллими асоси

Шоидарвозова  $\Gamma$ . – муаллими калони кафедраи тахлили функсионали ва муодилахои дифференсиали

### **СИЛЛАБУС**

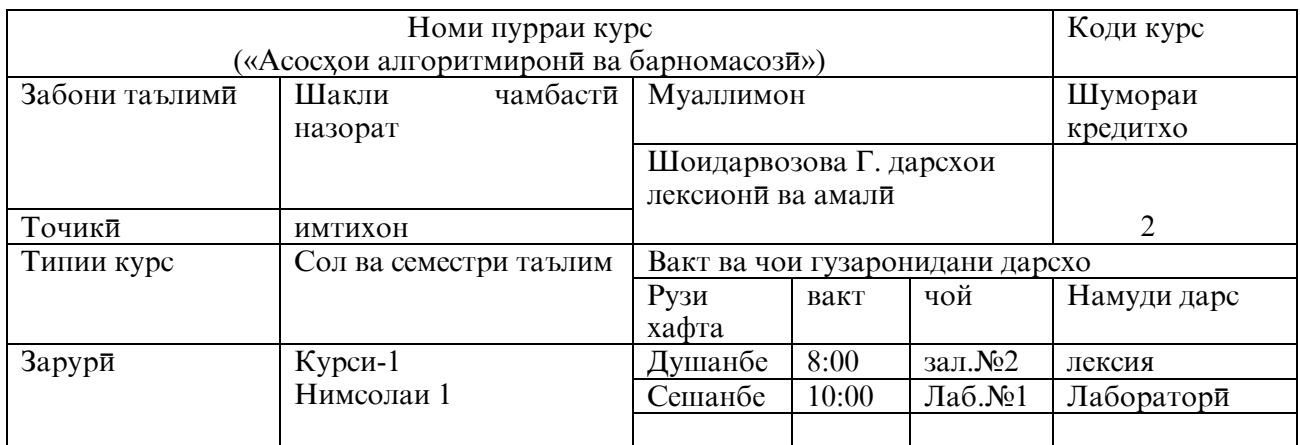

### аз фанни «Асосхои алгоритмирони ва барномасози»

Дар асоси нақшаи таълими барои ихтисосхои 1-98.01.01 -01 информатика (муаллими информатика) соатхои зерин муқаррар шудааст.

Дарси лексионӣ- 16 соат;

Дарси амалӣ (семинарӣ) -16соат;

Кори мустақилона бо роҳбарии устод: Санчиши хатти ва маҳфили фаннї - 16 соат

# **I. МАЌСАД ВА ВАЗИФАЊОИ ОМўЗИШИ ФАННИ**  «Асосхои алгоритмирони ва барномасози»

Инкишофи босуръати техникаи хисоббарор, талабот ба коркарди барномахои самаранок ба пайдошавии системахои барномасози оварда расонд, ки онро «коркарди босуръат» номидан мумкин аст. Visual Basic ва Microsoft Visual Basic ба ин гурухи

системахои барномасози дохил мешаванд. Асоси системаи таъминоти босуръатро  $($ системаи RAD, Rapid Application Development – мухити коркарди босуръати замимахо) технологияи визуалии лоихакаши ва барномасозии ходисави ташкил медихад. Мохияташ дар он аст, ки мухити коркарди барнома қисми зиёди корро ба зиммаи худ гирифта, барои барномасоз сохтани равзанахои диалоги ва функсияхои коркарди ходисахоро мегузорад.

Visual Basic – ин муыити коркарди босуръате мебошад, ки ба сифати забони барномасози забони Visual Basic истифода мешавад. Visual Basic 7 Studio метавонад дар мухити системахои оператсиони аз Windows 98 то Windows XP кор кунад.

 Мақсади омўзиши фан мусаллаҳ намудани донишчўён бо донишҳо, методҳо ва моделхои барномасози, инчунин тадбиқи ин донишхо дар илм ва амалия мебошад.

Вазифаи омузиши фан ба донишчуён кушодани маънои барнома ва барномасози, асрори моделсози, намудхои моделсози, хосиятхои моделсози, фарқи моделхои техники ва иктисоди, намудхои моделхои эконометрики, тағиёбандахои тасодуфи ва истифодаи онхо дар моделхои эконометрики ва тахлилхои омори, мафхумхои асосии барномасози мебошад.

Ҳангоми омўхтани фанни «Барномасози дар Visual Basic» њамчунин вазифањои зерин бояд халлу фасл шаванд:

- Донишчуён ба маънои математикии мафхумхои барномасози, муодилахо, нобаробариҳо, графикҳо, функсияҳо, бузургиҳои тасодуфї, эҳтимолї ва соҳаҳои тидбиқи онҳо шинос гарданд.
- Сохтани моделҳои итиллотї, ҳалли дуруст ва истифодаи онҳо дар соҳаҳои муайяни иктисодиёт имкон медихад, ки бисёр масъалахои мураккаби иктисоди, ки дар ҳаёти ҳаррўза вомехўранд осон ва қулай ҳал карда шаванд.

#### **II. МЕТОДОЛОГИЯИ ТАЪЛИМИ ФАН**

Шаклхои асосии таълими фанни «Асосхои алгоритмирони ва барномасози» машгулиятқои назарияви (лексиони), амали бо халлу фасли мисолхо, тестхо, баррасии амалиёти математики, ки бо мавкеъ бояд истифода бурда шавад. Аз ин ру, ба донишчуёни сохахои барномасози омузиши фанни мазкур тавсия дода мешавад.

# **III. ТАЛАБОТ БА ДОНИШҶӮЁН**

Ҳар як донишљў ӯҳдадор аст, дар машғулиятҳои лексионї ва амалӣ бо таври ҳатмӣ ширкат намояд. Дар мавридҳои бемори варақаи корношоями пешниҳод намуда, мавзўъҳои дахлдорро бо устод мустақилона супорад.

Корҳои амалию мустақилонаи донишҷӯён бо воситаи ҳалли тестҳо, њалли мисолу масъалахо, пешниходи рефератхову маърузахо ва чавобхои хатти назорат карда мешаванд. Дар давоми хар як нимсолаи тахсил (аслан пас аз нимаи аввал) санчишхои фосилавии якум ва дуюм, аттестатсияҳо гузаронида мешаванд. Санҷишҳои фосилавӣ ба таври хатти гузаронида шаванд. Дар интихо аз руи натичахои ба даст овардаашон донишҷӯён ба имтиҳони ҷамъбастӣ роҳ дода хоҳанд шуд.

Ҳамчунин риояи қоидаҳои зерин барои донишҷӯён дар ҷараёни таълим ҳатмӣ мебошад:

 донишҷӯ бояд тартиботи дохилии донишгоҳро қатъиян риоя намояд (ба дарсҳо дер намондан; дар чараёни дарс бо корхои дигар машғул нашудан, гап назадан, телефони мобилиро ба ҳолати нокорӣ гузаронидан; дар ҳамаи дарсҳо ҳатман ширкат варзидан ва мавриди бемори варақаи корношоями пешниход намудан; дар худуди донишгох аз кашидани носу сигор даст кашидан ва ғ.);

- донишҷӯ бояд мавзӯъҳои ширкат накардаро дар вақти таъин кардаи устод мустақилона аз бар намуда, сабақгардонй намояд;
- дар муҳлатҳои нишондодашуда кори мустақилонаро ичро намояд;
- ба фароҳам овардани муҳити коллективӣ ва фаъолнокӣ дар ҷараёни дарсҳо мусоидат намояд;
- дар раванди омӯзиши фан аз китобхонаи донишгоҳ самарабахш истифода намояд.
- агар донишчу дар 25 %-и машғулиятхо ширкат наварзад, пас у ба супоридани имтихонхои фосилави ва чамъбасти рох дода намешавад (аз фан хорич карда мешавад).

### **IV. ТАРТИБИ БАҲОГУЗОРӢ**

Устод кӯшиш менамояд, ки баҳои донишҷӯён амалан дар асоси муайян кардани сатхи воқеии дониши онхо бахо гузошта шавад. Аз ин ру хам санчишхову имтихонхо доим бо тарзи кушод гузаронида мешаванд. Қабули имтиҳон аз тарафи профессорон, дотсентони кафедра ва устодони дигар хамчоя гузаронида мешавад. Дар чараёни бахогузори натанхо фахмиши донишчу дар бобати мафхумхо, методхо, формулахо мисолхо пешниход кардан, истифодаи нақшахо, чадвалхо, диграммахо ва ғайрахо ба назар гирифта мешаванд.

Ширкати ҳамҷояи устодон дар раванди имтиҳонҳо сатҳи беғаразии баҳоро баланд карда метавонад. Ҳатто дар рафти имтиҳон ашхоси бегона, бо шарти халал нарасонидан ширкат карда метавонад.

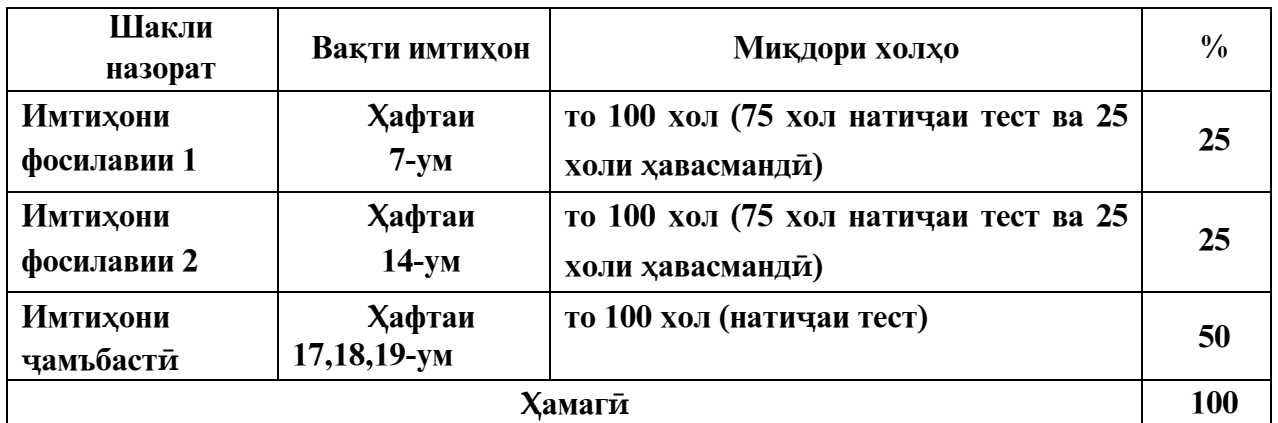

Бояд қайд кард, ки дар чараёни дарсхо донишчуён метавонанд холхои хавасманди гиранд, ки он то 25 хол буда, дар имтихони фосилави ба назар гирифта мешавад ва дар асоси чунин фаъолият ба даст меояд:

### **Эзоњ: Дар журнали электронї холњои њавасмандї барои њар як дарс чунин гузошта мешавад:**

#### *Иштироки фаъолона дар дарсҳо – 5 хол*

**Дар ваќти омўзиши фанни мазкур дар як њафта 2 соат дарси назариявї ва 1 соат дарси**  амали (**Ҳамаги дар як ҳафта 3 соат, дар 6 ҳафта 18 с**оат)

 $5_{\scriptscriptstyle{(\textit{xomu xasea}cma)}\!\cdot 18_{\scriptscriptstyle{(\textit{Mukdopuco}amxo)}}=0,28}$ **холи њавасмандї**  барои иштирок дар хар як дарс.

*Иҷрои саривақтии корҳои мустақилона – 10 хол*

Дар давраи омузиши фан ба донишчуён панч кори мустақилона супорида мешавад.

 $10_{(xo,nu \, xa\epsilon a\epsilon \cdots a\mu\partial u)}$ : 5<sub>(кори мустакилона)</sub> = 2 **хол барои ичроиши хар як кори мустаќилона дода мешавад.**

*Фаъолнокии донишҷӯ дар дарсҳои назариявї ва амалӣ – 10 хол* 

**Фаъолнокии донишҷӯ дар њар як дарси назариявї ва амалӣ чунин сурат мегирад.**

 $10_{\scriptscriptstyle (xo$ ли хавасманди) :  $18_{\scriptscriptstyle (M\!\mathit{U} \kappa\eth\mathit{opu} coamxo)}} = 0,55$ **хол барои**  фаъолнокии донишчу дар хар як дарси назарияви ва амали

Таркиби тестхои имтихони фосилави аз 8 саволи тести ва 2 савол барои чавоби хатти ва таркиби имтихони чамъбасти аз 15-20 саволи тести ва 3 савол барои чавоби хатти иборат мебошад.

Бахои чамъбастии донишчу бо истифода аз руи формулаи зерин муайян карда мешавад:

$$
E_{u} = \frac{C_{\phi 1} + C_{\phi 2}}{2} * 0.5 + H_{u} * 0.5
$$

дар ин ҷо

*Б<sup>ч</sup> бањои љамъбастии донишљў, (%)*

*Сф*<sup>1</sup> *санљиши фосилавии якум, (%)*

*Сф*<sup>2</sup> *санљиши фосилавии дуюм, (%)*

 $M_{\nu}$  – имтихони **чамъбасти,** (%)

Нишонаҳои ҳарфӣ ва рақамии баҳои имтиҳонӣ дар системаи кредитии таҳсил чунин аст:

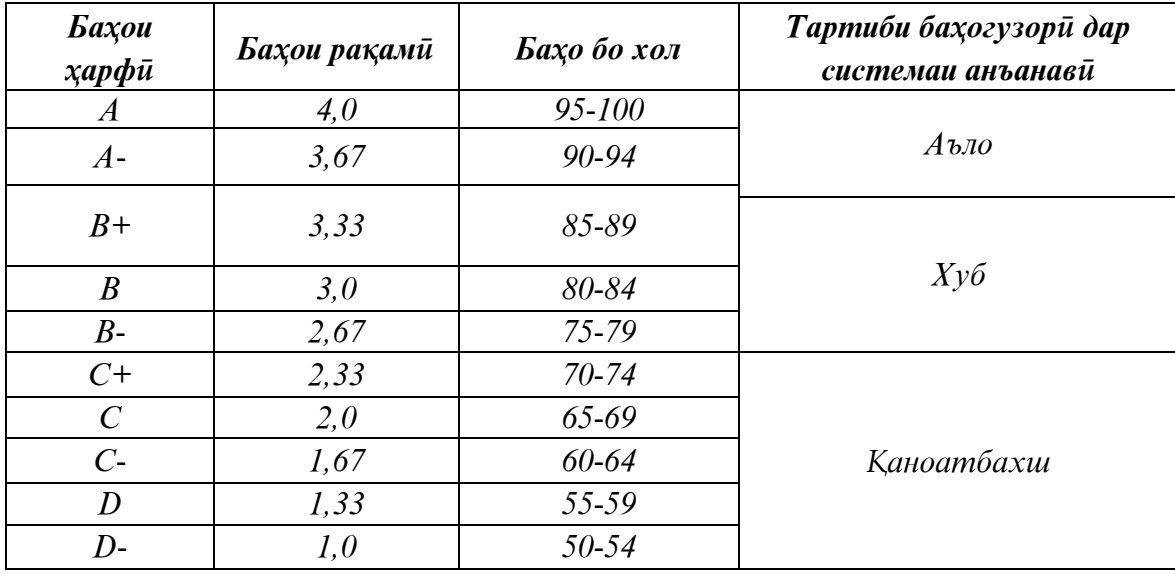

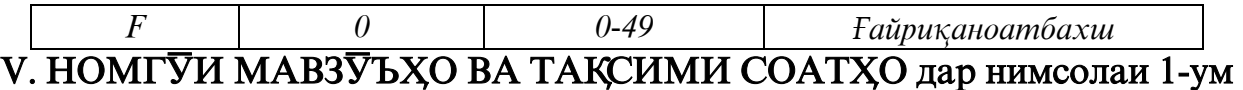

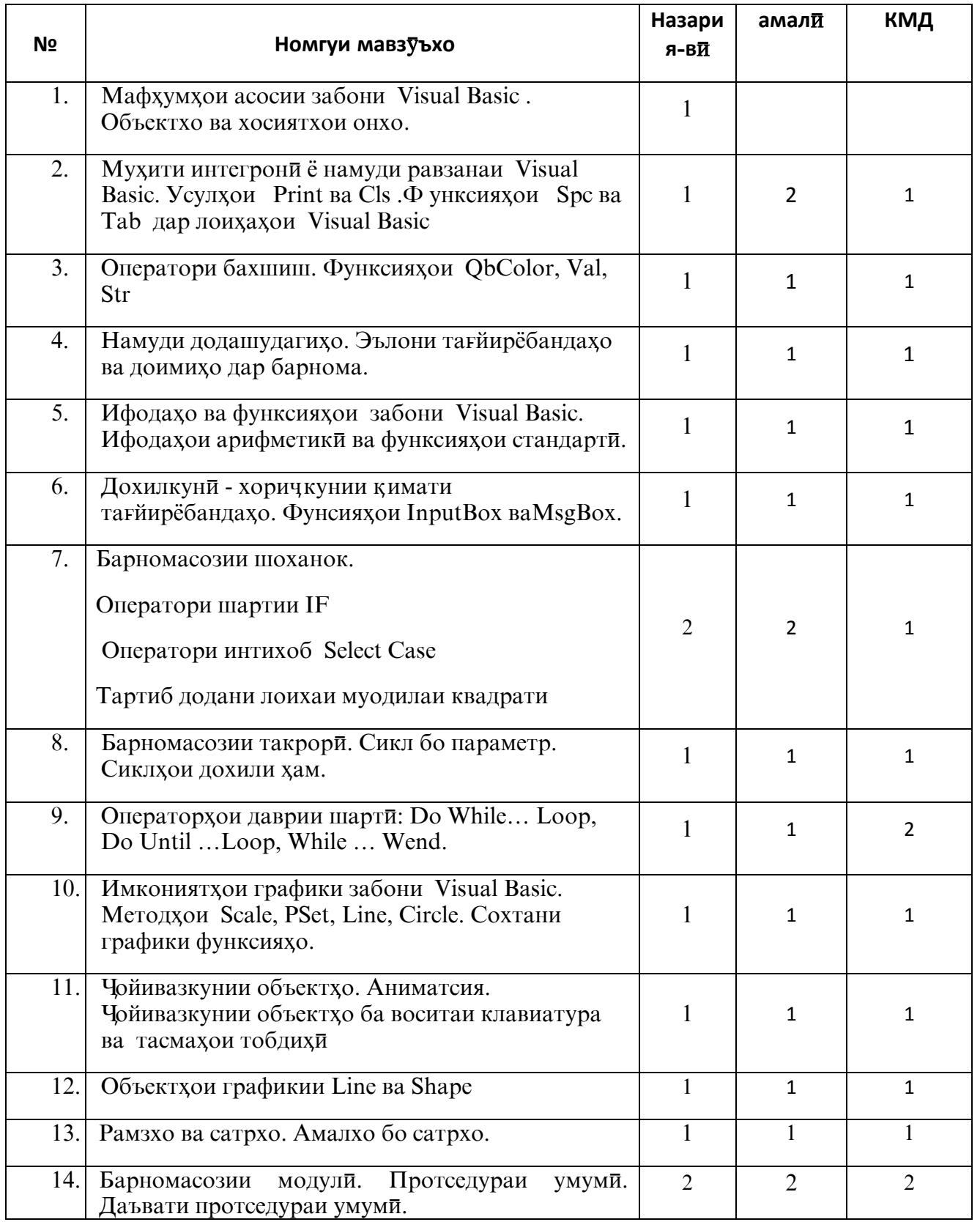

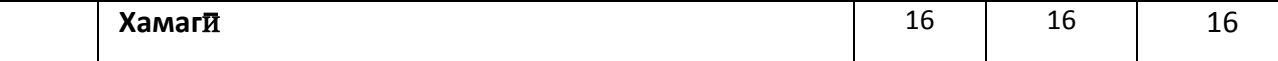

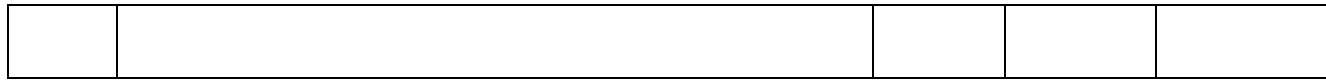

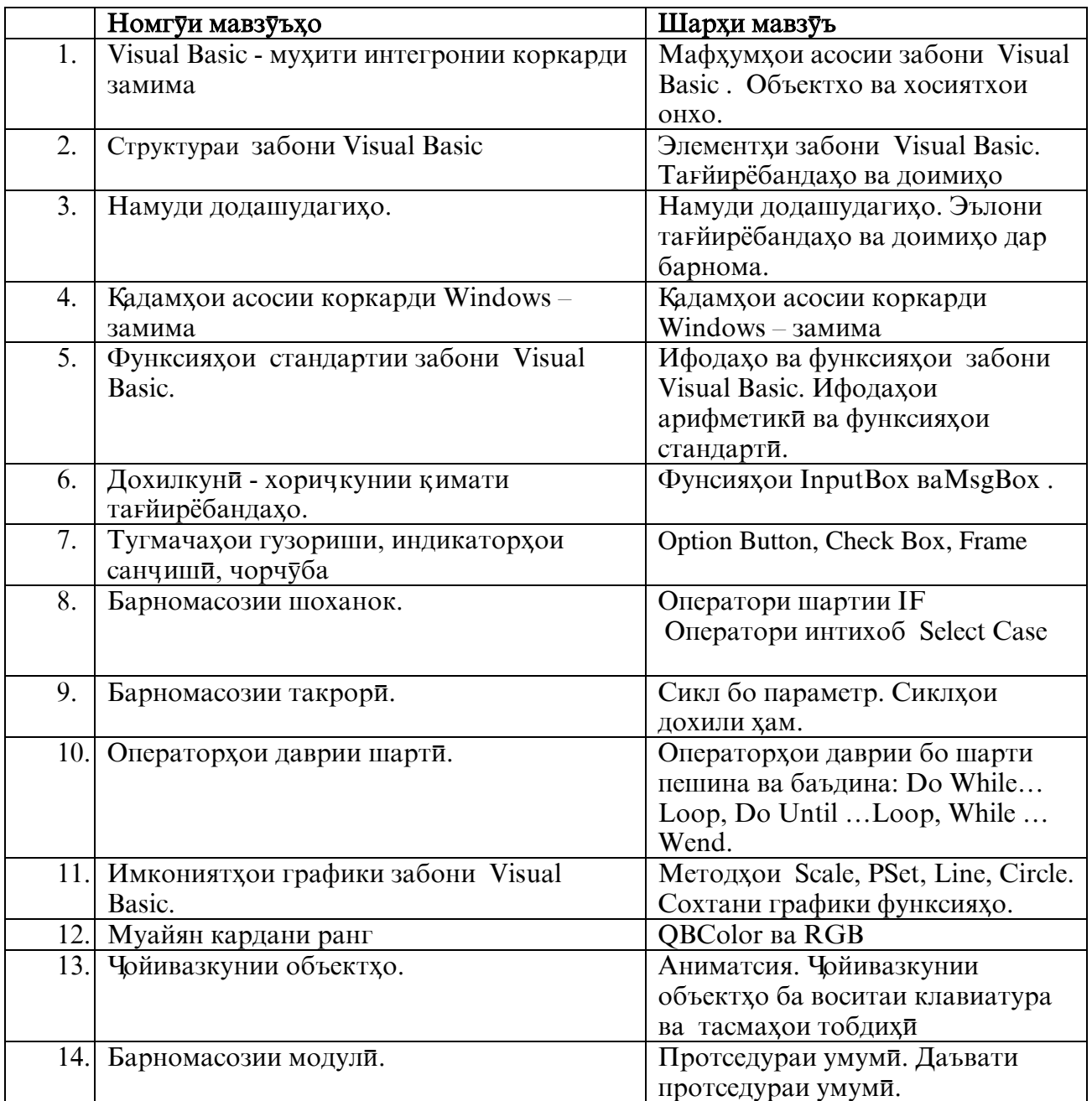

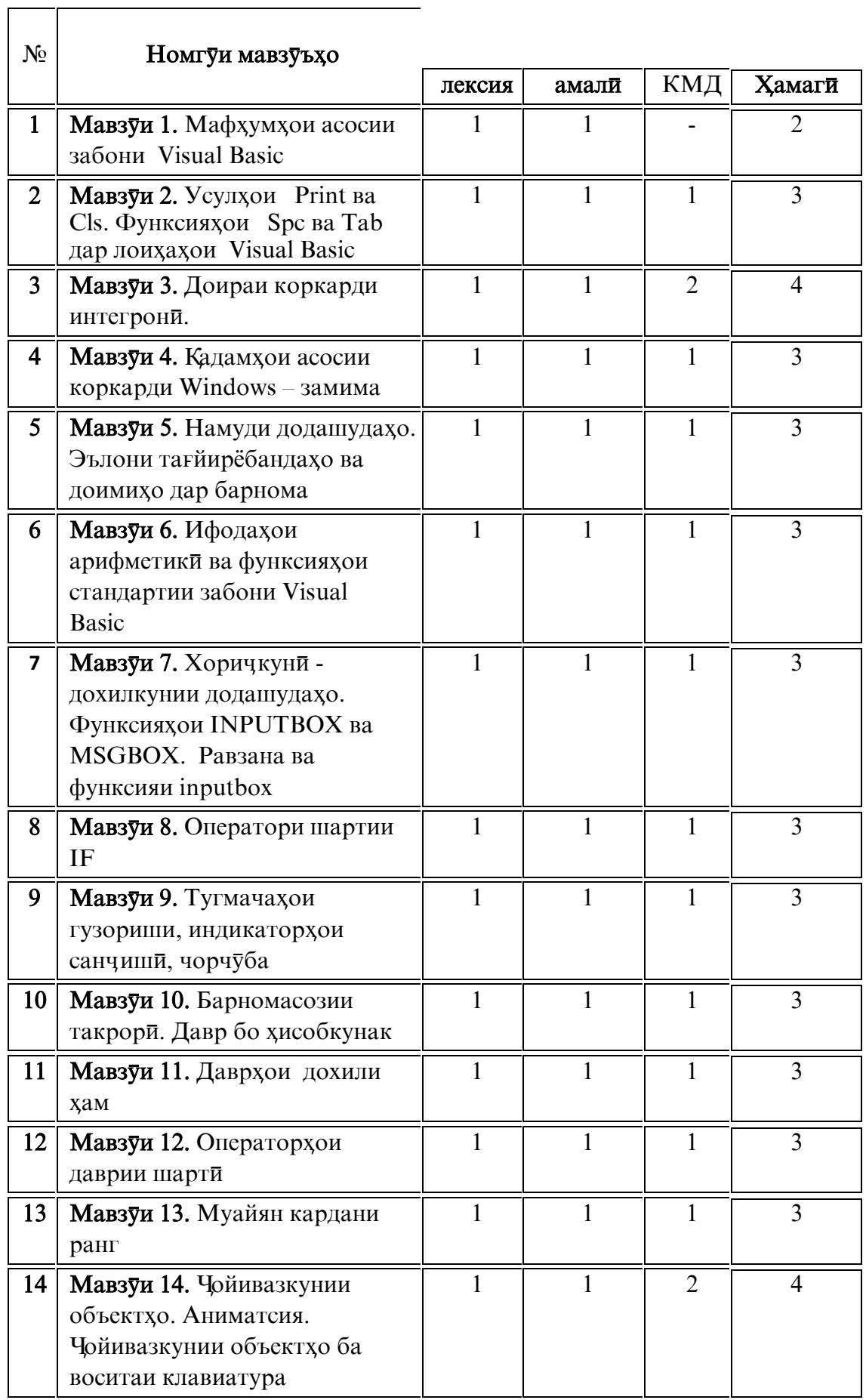

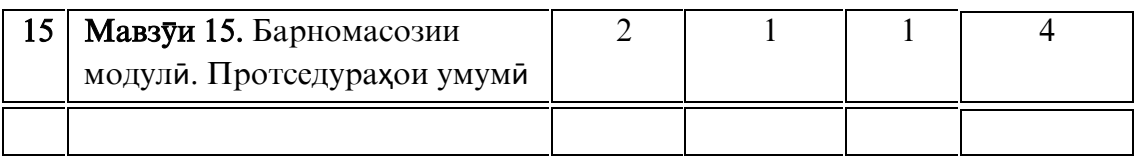

# **6. Практикум**

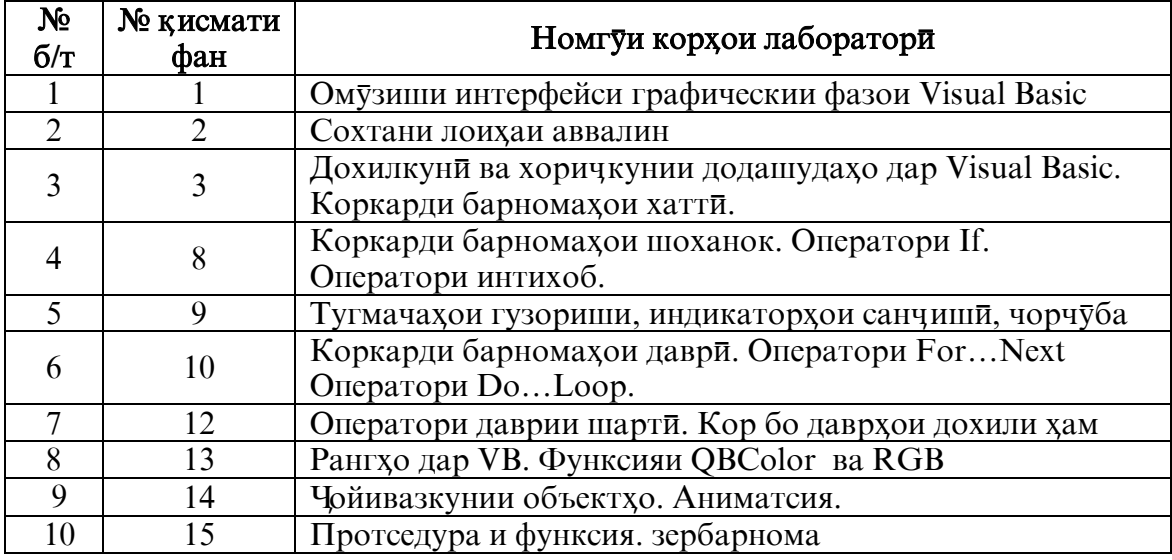

# 7. Ташкили кори мустақилонаи донишчуён (КМД)

1. Халли мисолхо мавзуъхои:

- барномахои хатти;
- барномахои шоханок;
- барномахои даври;
- зербарнома.
- 2. Тартиб додани намоишнома оиди халли масъала.

# 8. Саволхои иловаги барои санчиши дониши донишчуён

# I. Саволхо барои рейтинги якум

- 1. Мафхкмхои объект, синф, усул, протседура.
- 2. Элементхи коркарди фазои барнома.
- 3. Идоракунии лоиха.
- 4. Интихоб ва истифодаи элементхои идоракуни.
- 5. Алгоритми сохтани замима..
- 6. Элементхои забони Visual Basic.
- 7. Доимихо ва тағйирёбандахо
- 8. Намудхои адади.
- 9. Намудхои мантики
- 10. Намудхои сатри.
- 11. Оператори эълони додашудахо.
- 12. Коидахои сохтани ифода.
- 13. Оператори бахшиш.
- 14. Элементхои идоракунии дохилкуни ва хоричкунии додашудахо.

## **II.** Саволхо барои рейтинги дуюм

- 1. Оператори мантики.
- 3. Оператори шарти.
- 4.Оператори интихоб выбора.
- 5. Оператори For…Next.
- 6.Оператори Do…Loop.
- 7. Кор бо додашудахои матни. Функсияхои матни.
- 8. Протседура ва функсияхои глобали ва локали.
- 9. Интиколи параметрхо.

### Чихати таълим

Хангоми дарсхои лексиони асоси усули таълим бевоста бо истифода аз проектор ва компютер ба кор бурда мешавад. Усули таълими бевоста якчоя бо режими сухбат гузаронида шуда, кори мустақилонаи донишчуён ташкил карда мешавад.

### Адабиёт

- 1. *Ананьев А., Федоров А*. Самоучитель Visual Basic6.0 СПб.: БХВ-Петербург, 2005.
- 2. *Вайланд Б*. Visual Basic для начинающих. М: Интерэксперт, 2002.

3. *Волченко Н.Г.* Программирование на языке VISUAL BASIC: учеб. Пособие. Часть 1/ Н.Г.Волченков.- М.: Инфра. М. 2000. – 99 с.

- 4. *Волчёнков Н.Г***.** Программирование на Visual Basic6: В 3-х-ч. –Ч.2. –М.: Инфра М, 2000.
- 4. *Вонг У.* Visual Basic. Net для "Чайников". М.; СПб.; Киев: Ди алектика, 2002.
- 5. *Глаголев В.Б*. Visual Basic6.0: / Сборник заданий для лабораторно пректических занятий. Часть 2 / В.Б.Глаголев – М.: МЭИ.2001. – 233 с.
- 6. *Глушаков С.В* и др. Программирование на Visual Basic6.0: Учебный курс. / С.В. Глушаков, С.А. Сурядный. – Харьков: Фолио, 2002.
- 7. *Гультяев А.К*. и др. Проектирование и дизайн пользовательского интерфейса. / А.К. Гультяев, В.А. Машин. – СПб.; КОРОНА – принт, 2000
- 8. *Гусева О.Л*. и др. Одна задача два решения / О.Л. Гусева, Е.В. Гусев, Н.Н. Миронова. М.: Информатика и образование, 2002.
- 9. *Гусева О.Л.* и др. Основы Программирования на языке Visual Basic: Учеб. пособие для компьютерного практикума / О.В. Гусева, Е.В. Баклашова. – М.: НГУ, 2004.
- 10. *Дьяконов В.П.* Справочник по алгоритмам и программом на языке VISUAL BASIC для персональных ЭВМ. – М.: Наука, 1989.

11. *Истомина Т.Л.* Первое знакомство с Visual Basic. – М.: Дограф, 2000.

12. Карасаева Т.В. Сборник задач по основам информатики и вычисли-тельной техники. – М.: Колледж, 1995.

13. Назаров С.В. и др. Программирование на MS Visual Basic: Учеб. пособие / С.В. Назаров, П.П. Мельников; под ред. С.В. Назарова. – М.: Финансы и статистика, 2001.

14. Сайлер Б. Использование Visual Basic6 / Брайн Сайлер, Джефф Споттс. - М.: Бином, 1999.  $-178c$ 

15. Симонович С.В. Информатика базовый курс учебник для ВУЗов / С.В.Симонович. изд. дом «Питер», 2004. -65 с.

16. Слепцова Л.Д. Программирование на языке VISUAL BASIC. Самоучитель,: -М.: Издательский дом «Вильямс», 2004

17. Угринович Н.Д. Информатика и информационные технологии / Н.Д. Угринович. - 2 изд. -М.: БИНОМ. Лаборатория знаний. 2005. -206 с.

18. Хальворсон М. Microsoft Visual Basic6.0 для профессионалов. Шаг за шагом / Микаэл Хальворсон. М.: Эком Год издания: 2005. - 364 с.

# Намунаи тестхои муқаррари

1. Кадоме аз ин операторхо ба операторхои содда мансуб нестанд?

- \$А) Операторхои бахшиш;
- \$В) Операторхои дохилкуни;

\$C) Операторхои хоричкуни;

\$D) Операторхои гузариш;

**\$E**) Операторхои даври;

2. Навишти синтаксисии нордурустро нишон дихед

 $(A)$  if x>y then max=x

 $$B$ ) if x  $\lt$  then max = v

 $(C)$  if x=y then max=x

 $(D)$  if x < > y then z = x + y

 $E$ ) if x+y then z=x+y

3. Фрагменти барнома дода шудааст

$$
N=3\nX=0\nFOR K=1 TO N\nY=K*K\nY=Y*K\nX=X+Y\nNEXT K\nPRINT "X=";X
$$

Дар натичаи ичрошавии фрагменти барномаи додашуда кадом адад хорич мешавад  $(A) X=27$  $(B) X = 37$ 

 $(C) X=9$  $SD) X=36$  $SE) X=3$ 4. Фрагменти барнома дода шудааст  $N=3$  $S=0$ FOR  $K=1$  TO N  $S=S+K^2$ NEXT K

### **PRINTS**

Дар натичаи ичрошавии фрагменти барномаи додашуда кадом адад хорич мешавад

 $(A)9$ 

- **\$B) 27**
- $(C)$  6  $SD)$  14
- $SE$ ) 3

# Намунаи тестхои бисёрчавоба

1. Кадоме аз ин асбобхо дар равзанаи кории формавии Visual Basic дида мешавад? \$A) TextBox:

**\$B)** Label;

\$C) CommandButton;

\$D) Edit;

\$E) Memo;

```
2. Навишти синтаксисии нордурустро нишон дихед
```
\$A)  $y = 3 * sin(x^2) + 7$ 

```
\sin(x) \sqrt{2+7}
```
 $\text{$\$C$}$  y=3\*sin^2(x)+7

```
SD) y= 3*sin(x^2)+7
```
\$E)  $y=3*sin(x^2)+7$ 

3. Навишти синтаксисии нордурустро нишон дихед \$A)  $y=23*cos(x^{3})+27$  $(B)$  y :=-33\*sqr(x)-8x+37  $\text{$\rm{SC}$}$  y=5\*sin(x)^2+17 \$D)  $y=3*sin^{2}(x)+7$  $E$ ) y=  $8*sin(x^2)-7$ 

4. Кадом аз ин усулхо усули графики ба шумор меравад \$A) Shape (1000, 1800), 600, vbRed, 0.5, 3

\$B) Circle(1000, 1800), 500, vbRed

 $\mathcal{C}$  Circle (1000, 1800), 500, vbRed, , , 0.5

\$D) Pset (1000, 1800), vbRed

\$E) Line (1000, 1800), 500, vbRed, , , 1.5

5. Кадоме аз ин операторхо оператори даври шарти мебошад SA) for  $i=1$  to  $n <$  one parop  $>$  ... next i;  $$B)$  do  $\leq$  one paropxo  $>$  until i  $>= n$ ;

 $(C)$  do while  $i \le n \le \text{oneparop} > \text{loop};$ 

\$D) if  $\langle \text{M}\phi \rangle$ радаи мантики > then  $\langle$  oператор > else  $\langle$  oператор >;  $E$ ) array [1..n] of integer;

6. Навишти синтаксисии нодурусти ифодаро нишон дихед  $(A) X = Y * SIN(X)^2 + 4;$ 

 $(B) X = Y^*SIN^2(X) + 4;$ 

 $C) X = Y * SIN(X^2) + 4;$ 

 $SD(X=Y^2*SINX+4;$ 

 $E) X = Y^(2SIN(X) + 4);$ 

7. Кадом намуди додашудахо барои эълони додашудахои бутун истифода мешавад

**\$A)** integer; \$B) single; \$C) variant; \$D) string; \$E) long;

8. Кадом намуди додашудахо барои эълони додашудахои хакики истифода мешавад

**\$A)** double; **\$B)** single; **\$C)** variant; **\$D)** string; **\$E)** long;

9. Кадом аз амалхои овардашуда мантики аст

SA) AND; SB) MOD; SC) NOT; SD) OR; SE) чавоби дуруст нест;

10. Кадом аз ин операторхо ба оператори шарти тааллук дорад  $\angle A$  FOR ... NEXT;  $\angle B$ ) WHILE ... WEND;  $\angle C$ ) IF ... THEN ... ELSE;  $\angle D$ )DO UNTIL ... LOOP:

# Намунаи тестхои хак/дуруг

- 1. Номи элементи идоракуни <u>labi</u> нишона
- 2. True
- 3. False

2. Номи элементи идоракунии Гарл - майдони матни

1. True

2. False

3. Чавоби друстро нишон дихед: 15 mod 2

True  $\mathbf{1}$ False  $\overline{3}$ False  $\overline{4}$ False 5 False  $\mathcal{L}$ 

4. Чавоби друстро нишон дихед: 11 mod 2

True  $\overline{1}$ 

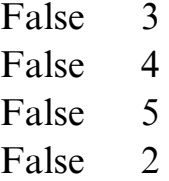

5. Чавоби друстро нишон дихед: 120 mod 2

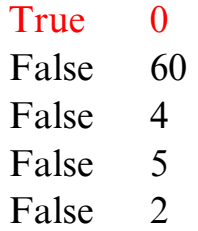

# 6. Амали нобаробар дар VB

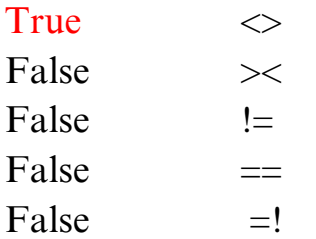

# 7. 4% - и 260GB чанд GB мешавад?

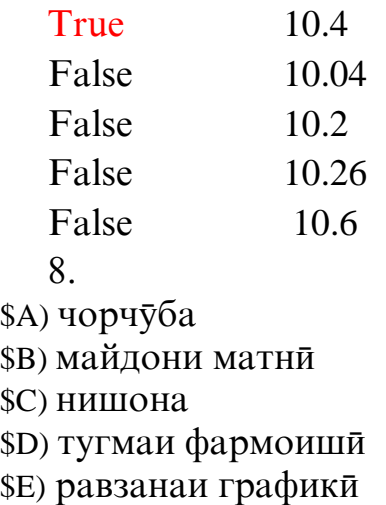